### $||||||||||||||||$ **CISCO**

### **CCNP ROUTE**

**ROUTE Module 1.5**

## **Agenda**

- **Cisco Documentation**
- **Network Principles**
- **Routing Basics** 
	- **Facts and fiction about routing protocols and addressing**
	- NBMA
- **IPv6**

#### **Configuration**

- /31 masks on point-to-point links
- **IP Unnumbered**
- Static routes
- On Demand Routing (ODR)
- RIPv2, RIPng

#### **Absolute Mandatory Commands Minimum**

- To alleviate and ease your work with Cisco boxes in labs:
- **# write erase**
- **# delete flash:vlan.dat**
- **# reload**
- **(conf)# line console 0**
- **(conf-line)# logging synchronous**
- **(conf)# line vty 0 15**
- **(conf-line)# logging synchronous**
- **(conf-line)# no login**
- **(conf-line)# privilege exec level 15**
- **(conf)# no ip domain-lookup**
- **(conf)# ip host** *NAME IP*
- **(conf)# terminal monitor**

### CCNP Study Materials

# **CCNP Study Materials ①**

- *No web curriculums at all!!!*
- Not enough details in course
	- *hence cisco.com is your best friend*

Orientation on web pages are crucial for all IT networkers

- …and they are trying to sabotage it all the time  $\odot$
- **Huge knowledgebase**

## **Cisco Web Documentation**

- **Products documentation available** 
	- **by HW platforms**
	- **by IOS versions**
- Experience learn us that IOS commands…
	- for routers are best to find directly in relevant IOS documentation
	- for switches are best to find directly in relevant switch product documentation

*It is usually good to know exact IOS version* (*?*)

## **http://cisco.com/go/support**

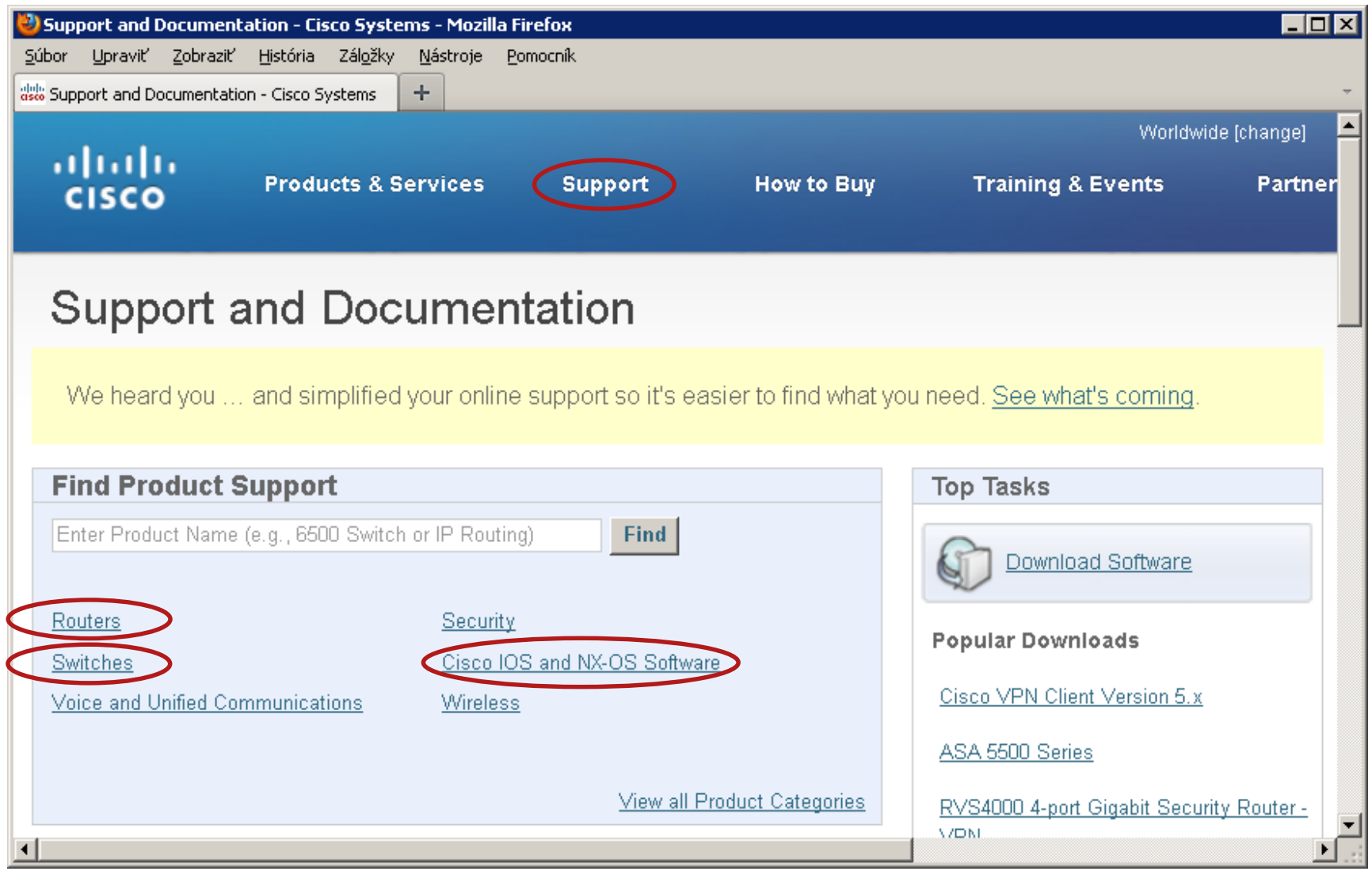

## **IOS Documentation**

**The most important/interesting are following parts:** 

- Configuration Guides consist of thorough description of technologies or protocols and ways how to configure them
- Command References consist of commands descriptions, syntax and semantics
- Master Index is alphabet index of commands with references to Command Reference
- **Error and System Messages consist of lists of IOS messages and** theirs explanations
- **Alternatively it's possible to use [Command](http://tools.cisco.com/Support/CLILookup/) Lookup Tool to** find Command Reference to appropriate command
	- CCO account needed!

## **Supporting Documentation**

- Case-studies, principle descriptions, configuration examples, technologies reviews
- Many of them have **Document ID** *NUMBER*
- **How to search for them** 
	- "Configuring ..."
	- "Understanding ..."
	- **-** "Troubleshooting ..."
	- $\blacksquare$ , How to ..."
	- Support  $\rightarrow$  Cisco IOS and NX-OS Software  $\rightarrow$  Technology
- Cross-referencing between documents. Hence, it's necessary to make bookmarks (Ctrl+D)

### **Self-study Literature**

- **Implementing Cisco IP Routing (ROUTE) Foundation Learning Guide: (CCNP ROUTE 300-101)**
- **CCNP Routing and Switching ROUTE 300-101 Official Cert Guide**

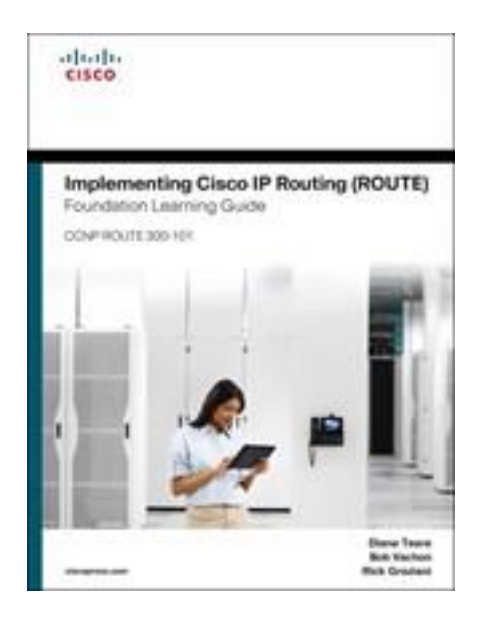

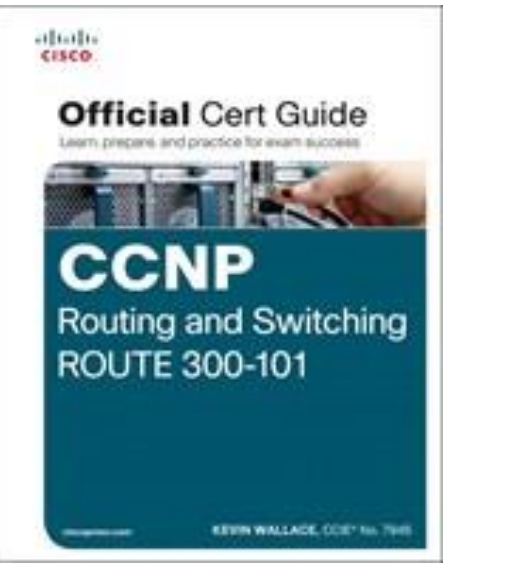

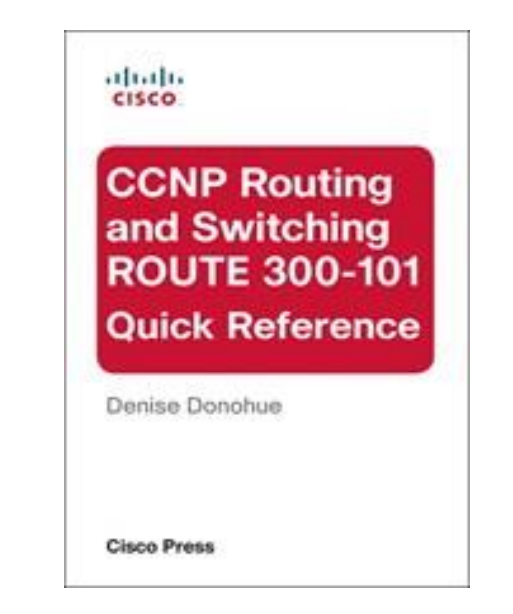

## Network Design

## **Features of a good design**

- Ad-hoc approach *leads you to hell and further!*
- Hierarchically designed network:
	- **Has well-known borders of collision, broadcast and error domains**
	- **Has positive impact on network operation and management**
	- **Scalable assignment of IP addresses together with their** summarization
	- **Transparent network flows**
	- **Divides L2 and L3 functionality**

## **3Layered Network Design**

- *Bigger network means more attached devices*
- **It's favorable to divide them according to theirs network** function thereby organize them into layers
	- **Access connectivity for end devices**
	- **Aggregation and routing**
	- **Fast backbone switching or routing**
- System of those three layers (access, distribution, core) is old, traditional but still working

### **3Layered Hierarchical Model**

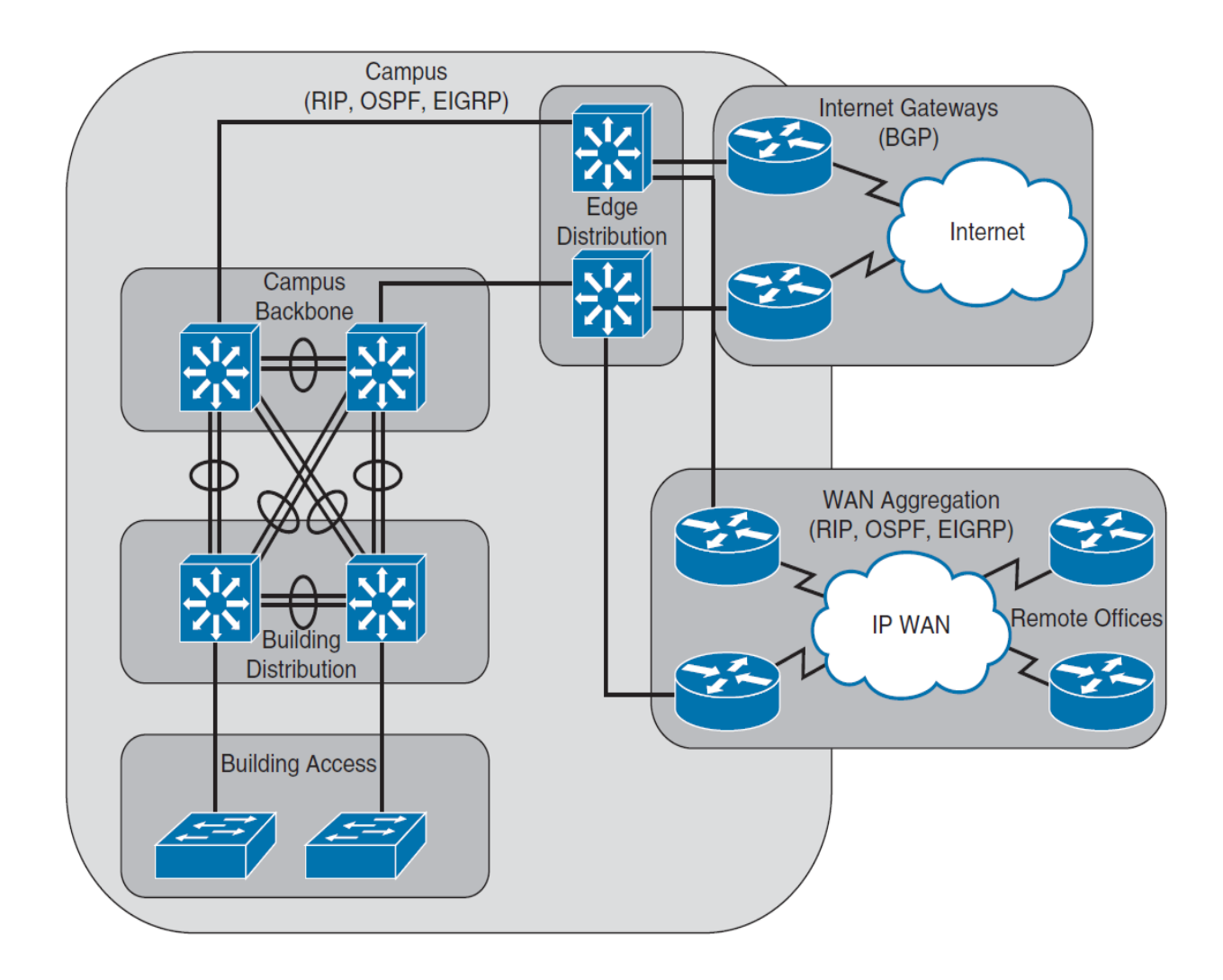

# **Layers Function ①**

#### **Access Layer**

- Usually just switching occurs, sometimes even routing
- **Provides client access to network, VLAN assignment, first line of** QoS marking and port-security mechanisms to access the medium

#### **Distribution Layer**

- **Aggregates building access switches.**
- Usually routing occurs
- Provides inter-VLAN communication, address summarization, policybased routing, enforcing QoS and division of error domains

#### **Core Layer (Backbone)**

- **high-speed transfer of data through the network**
- **High-end multilayer switches are often used here.**

# **Layers Function ②**

#### **Edge Distribution**

- Serves as the ingress and egress point for all traffic
- Routers or multilayer switches are appropriate devices for this layer.

#### **Internet Gateways**

- **Connects the Campus network out to the Internet**
- **Single connection or multiple ISP**

#### **WAN Aggregation**

- **Connects the Campus network out to remote offices**
- **MPLS is usually used here**

### **Routing in Enterprise network**

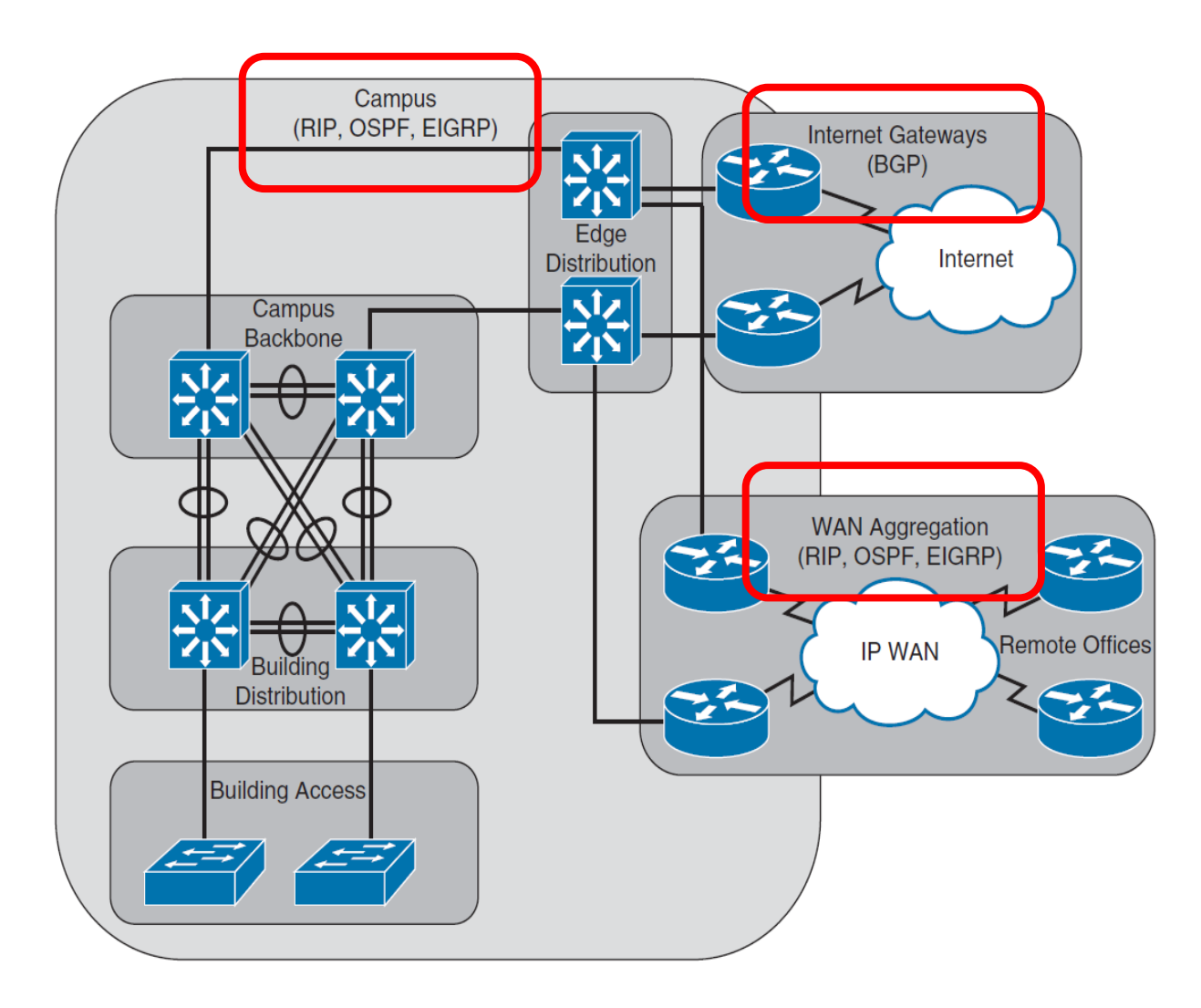

### **Routing protocols selection**

- We will learn about the RIPv2, RIPng, OSPFv2, OSPFv3, EIGRP, BGP, MP-BGP and IS-IS routing protocols
- Which is the right one?
- Characteristics to consider:
	- Scalability
	- **Vendor interoperability**
	- **IF staff's familiarity with protocol**
	- **Speed of convergence**
	- **Capability to perform summarization**
	- **Interior or exterior routing**
	- **Type of routing protocol**

## **Routing protocols categories**

#### Distance-Vector – RIP, EIGRP

- Sends a full copy of its routing table to its directly attached neighbors
- **Convergence time can be an issue**
- **Necessary techniques for eliminating routing loops** 
	- **Split horizon and poison reverse**

#### Link-State – OSPF, IS-IS

- **Routers build a topological map of a network**
- Full routing information are exchanged only when two routers initially form their adjacency

#### Path-Vector – BGP

**• information about the exact path packets take to reach a specific** destination network

## Routing Basics

### **IP Protocol**

- **IPv4 [RFC 791](http://tools.ietf.org/html/rfc791)**
- **IPv6 [RFC 2460](http://tools.ietf.org/html/rfc2460)**

#### **IP** guarantees

- **Logical addressing of networks and host belonging to them**
- **A** way how to deliver packets between end-users
- **Best-effort delivery**

#### **IPv4**

**In IPv4 every network interface has its own address** 

- Errata exists **ip address** *A.B.C.D* **secondary**
- **Address is 4B long written in dot-decimal notation** 
	- *Don't be shy and try* **ping 2481303803**

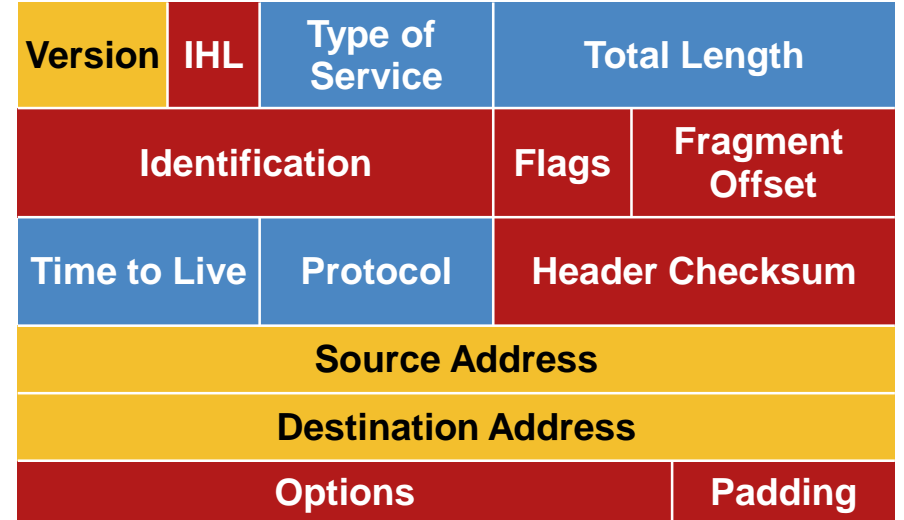

#### **IPv4 header – example**

```
Internet Protocol Version 4, Src: 13.76.219.191, Dst: 10.0.2.15
  0100... = Version: 4
   \ldots 0101 = Header Length: 20 bytes
 Differentiated Services Field: 0x00 (DSCP: CS0, ECN: Not-ECT)
  Total Length: 40
  Identification: 0xe074 (57460)
 GP Flags: 0x00
    0... ... = Reserved bit: Not set
    .0.11... = Don't fragment: Not set\ldots0. \ldots = More fragments: Not set
  Fragment offset: 0
  Time to live: 64
  Protocol: TCP (6)
 ▷ Header checksum: 0xa541 [validation disabled]
  Source: 13.76.219.191
  Destination: 10.0.2.15
```
#### **IPv6**

- **In IPv6 every network** interface has **several** addresses
- Address is 16B long written in hex notation

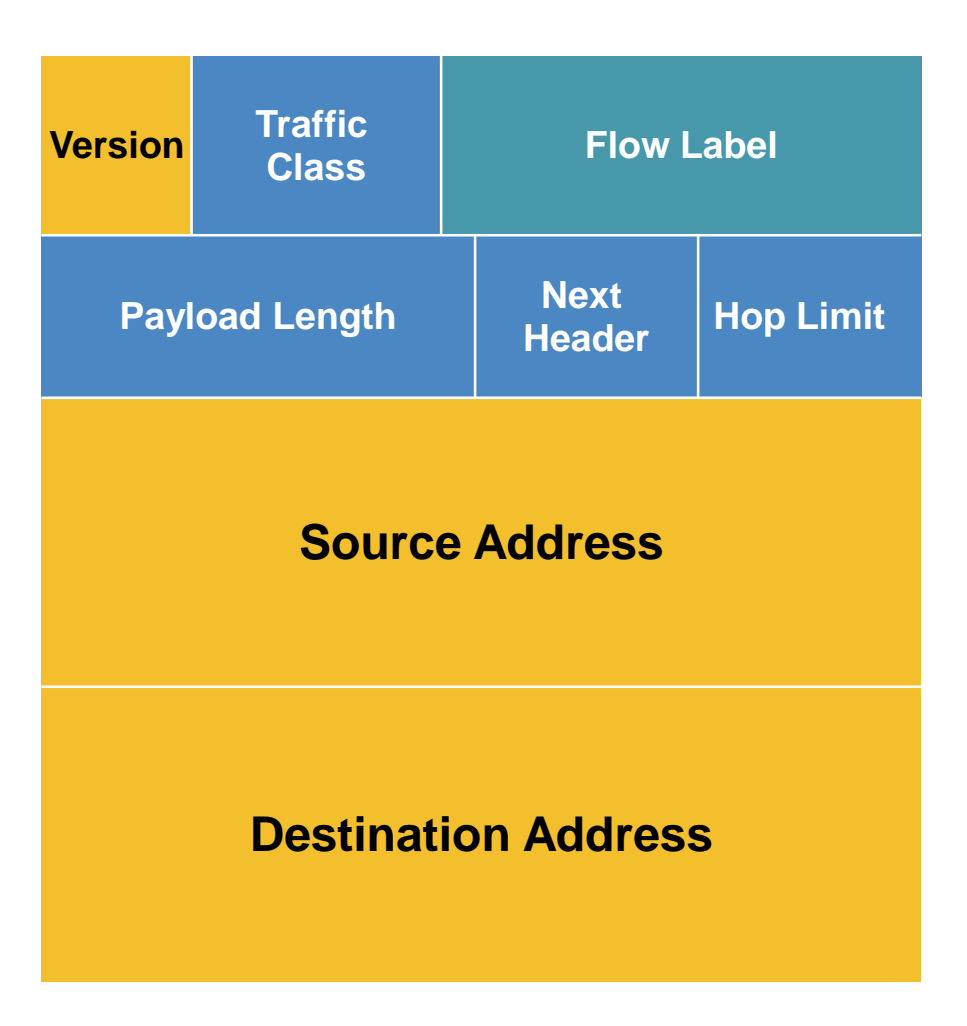

#### **IPv6 header – example**

Internet Protocol Version 6, Src: fe80::e98c:aac:5b07:6d60, Dst: ff02::c  $0110... = Version: 6$  $\ldots$   $\ldots$   $\ldots$  0000 0000 0000 0000 0000 = Flowlabel: 0x00000000 Payload length: 154 Next header: UDP (17) Hop limit: 1 Source: fe80::e98c:aac:5b07:6d60 Destination: ff02::c

## IP addressing, routing, subnetting

#### **Global addressing**

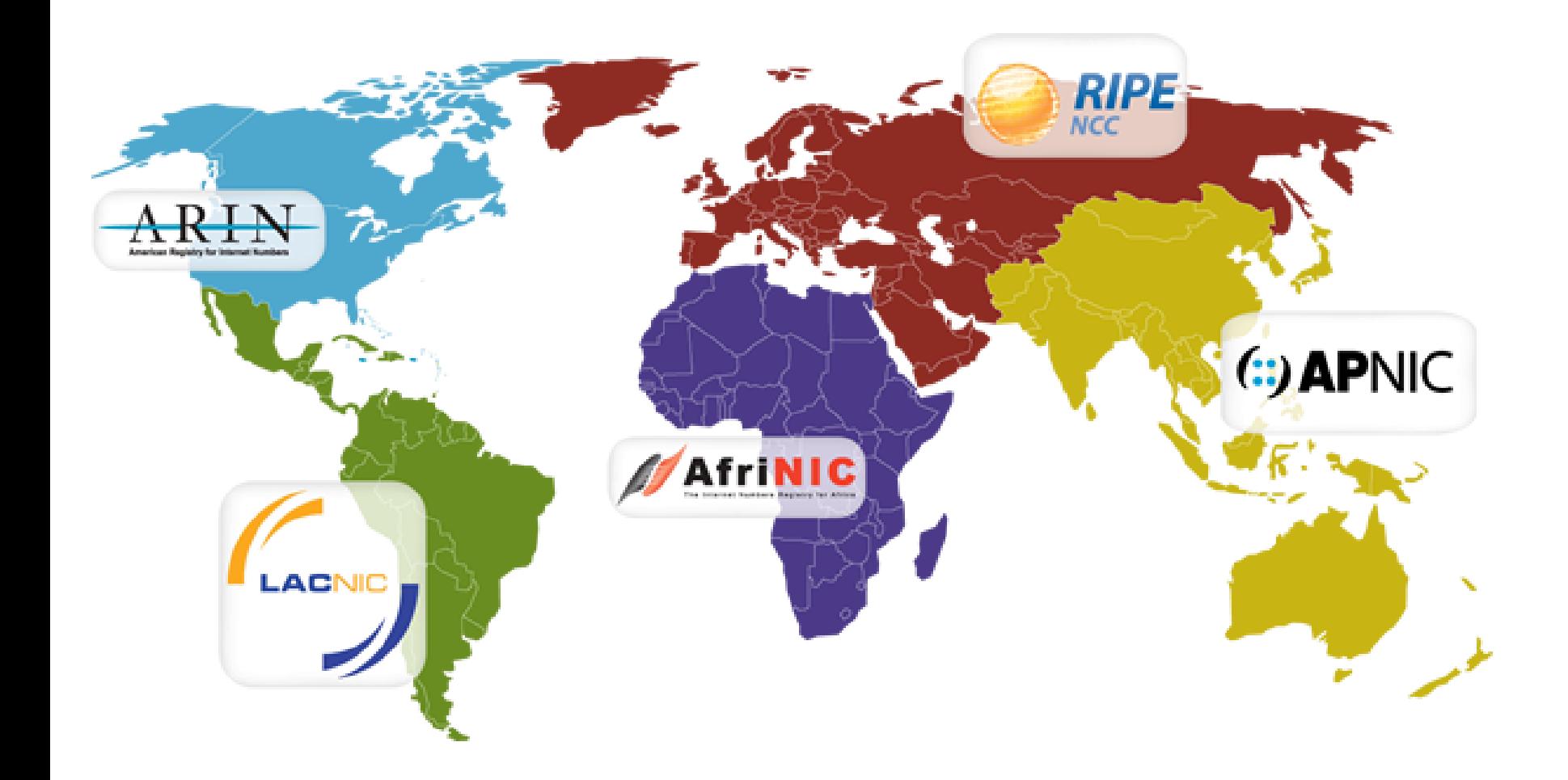

#### **Address notation in IPv6 networks**

- **Originally very flexible**
- 
- 
- 2001:0db8::1:0:0:1 2001:db8:0:0:1::1
- 2001:dB8:0000:0:1::1 2001:DB8:0:0:1::1

2001:db8:0:0:1:0:0:1 2001:0db8:0:0:1:0:0:1

- 2001:db8::1:0:0:1 2001:db8::0:1:0:0:1
	-
	-

- **RFC 5952 is the new norm!**
- Only valid representation is 2001:db8::1:0:0:1

#### **Network address**

- Every address has two parts:
	- **Network ID** a.k.a. prefix, network part, NetID
	- **HostID** a.k.a. host part
- Routing in any routing protocol concerns only NetID
	- *Once we deliver packet to borders of right network, the rest of work is on L2 delivery mechanism*
	- $\blacksquare$  1 IP network = 1 broadcast domain
	- All hosts on same segment consider themselves as adjacent they're able to communicate with each other
		- **This is not true for IPv6!**

## **Network ID**

- *It has variable length!*
- Many ways in history how to derive it:
	- **1<sup>st</sup> approach: the first octet is NetID, the rest is Host ID**
	- **2<sup>nd</sup> approach: IP address classes (A, B, C, D, E)**
	- 3 rd approach: subnet mask (CIDR, VLSM) (*?*)
- When length of NetID is variable, there is well-known term **network address** which is always 4B/16B long
	- $\blacksquare$  = Net ID complemented with 0 up until 4B/16B length
	- **Broadcast** = Net ID complemented with 1 up until 4B length
		- **Only valid for IPv4 network!**

# **Subnet Mask ①**

#### Meaning of **subnet mask**:

- $\blacksquare$  1:  $n^{\text{th}}$  bit is included into NetID
- $\blacksquare$  0:  $n^{\text{th}}$  bit is included into HostID

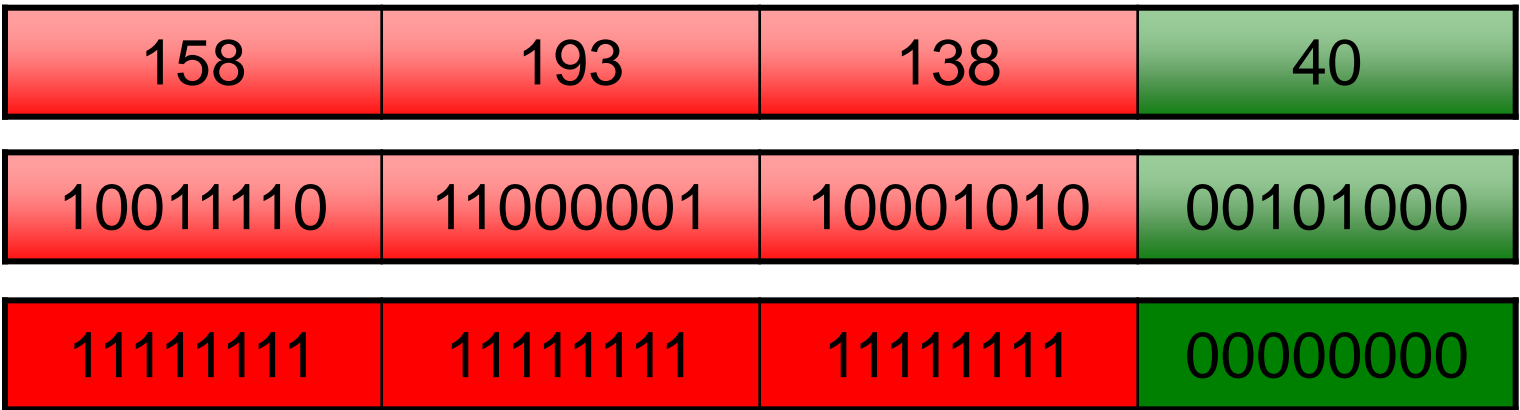

 $\blacksquare$  IP address AND subnet mask  $=$  NetID

# **Subnet Mask ②**

- Border between NetID and HostID doesn't have to be align to bytes (case of VLSM and CIDR)
- *Hence NetID doesn't have to end on 0*
	- 158.193.138.40 & 255.255.255.224 = 158.193.138.32

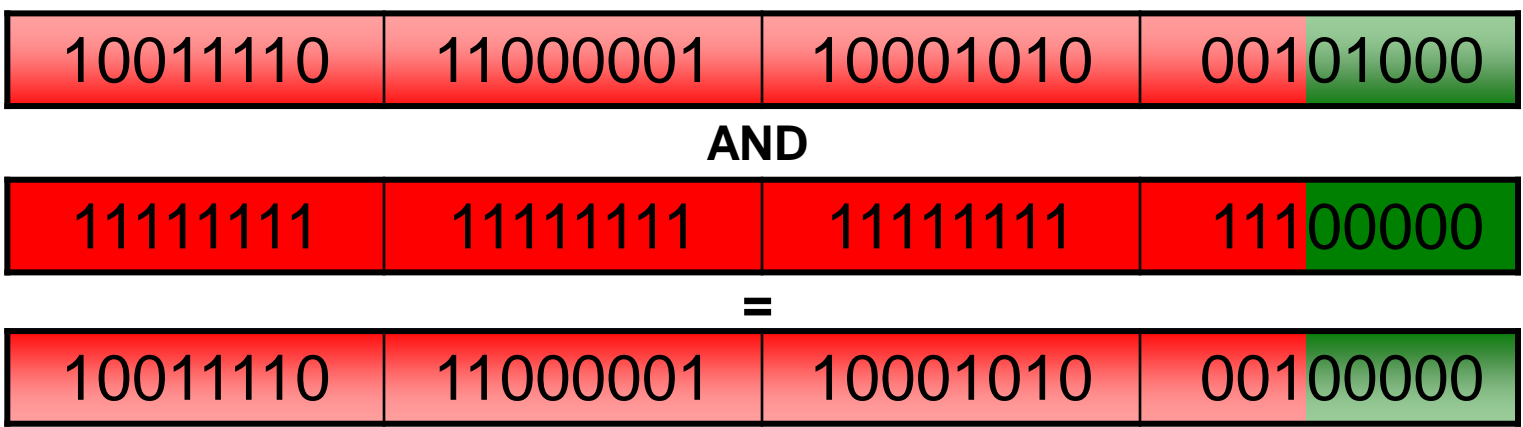

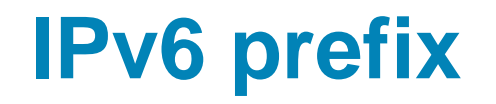

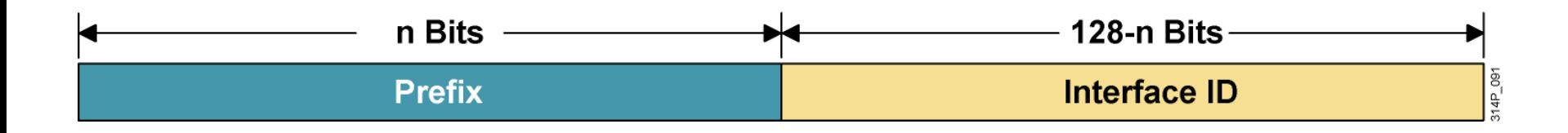

- **IPv6** uses a classless view of addressing, with no concept of classful addressing
- E.g. 2001:db8:1234:5678:1234:5678:9abc:1111/64

#### **Example of address assignment**

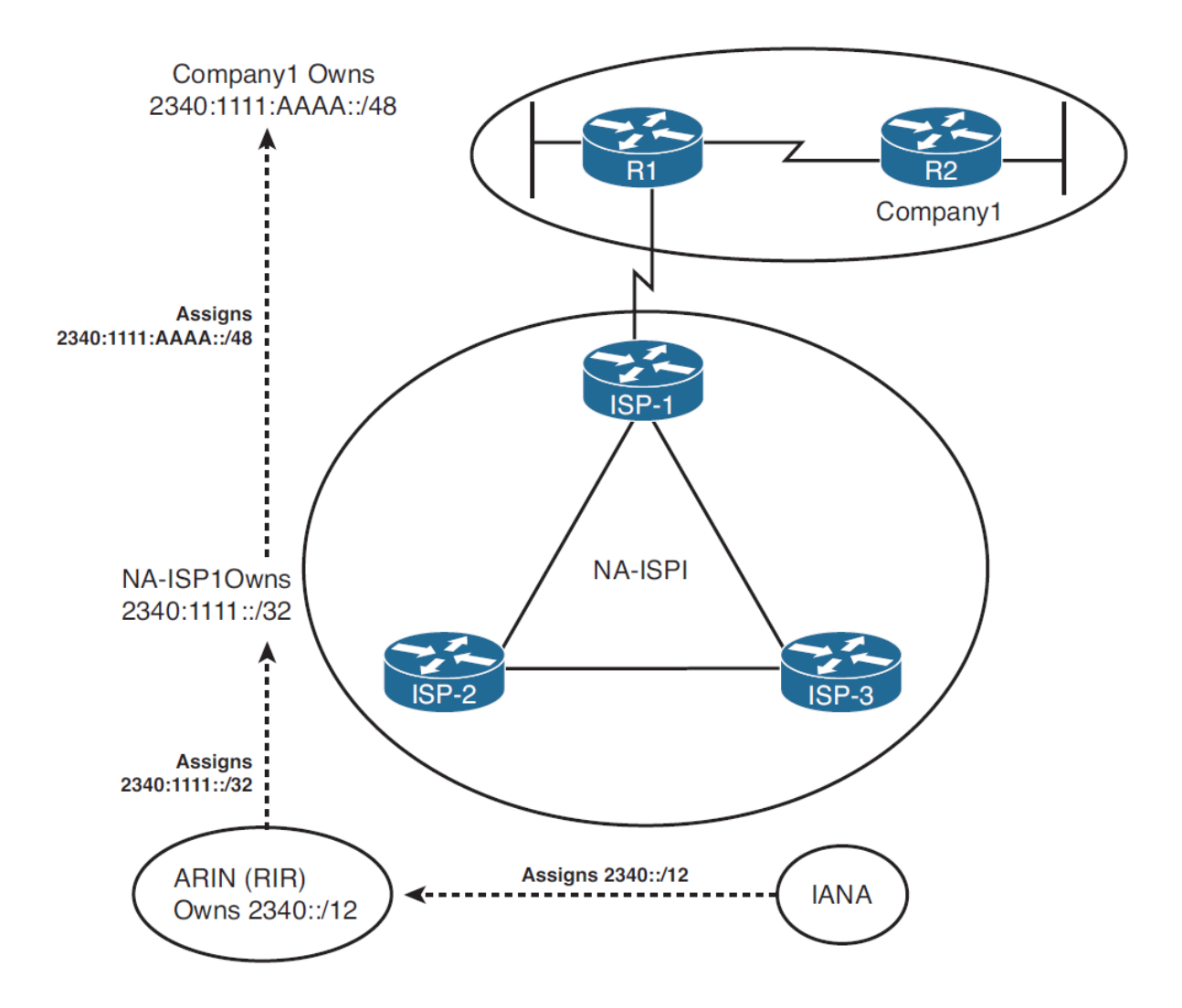

### **How to subnet IPv6 prefix?**

- Depends on enterprise requirements, however, there are several rules
- LAN always /64
- **Point-to-point links /64 or /127**
- **If is wise to keep nibble boundaries for hierarchical routing**

2001:67c:1220:900::/56

## **Basic Configuration**

**IPv6 has to be enabled first** 

```
Router(config)# ipv6 unicast-routing
Router(config)# ipv6 cef
```
**IPV6** is configured in the same manner as IPv4

All commands use **ipv6** instead of **ip**

**Router(config)# ipv6 route 2000::/3 2001:4118:300:122::1 Router(config)# interface fa0/0 Router(config-if)# ipv6 address 2001:4118:300:123::1/64**
# **IPv6 Address Configuration (1)**

Static address:

**Router(config-if)# ipv6 address 2001:4118:300:123::1/64**

**IPv6 Address using EUI-64:** 

**Router(config-if)# ipv6 address 2001:4118:300:123::/64 eui-64**

Stateless autoconfiguration (RS/RA):

**Router(config-if)# ipv6 address autoconfig**

## **Router Functionality**

- Router uses longest prefix match algorithm to determine destination network/interface
	- **This decision repeats on every router independently**
	- **Only from routers point of view**
	- Decision in forward direction doesn't affect backward direction
- Router stores list of destination networks in its **routing table**
	- *What minimally is in every routing table?*
	- NetID and subnet mask
	- **IP address of next-hop** 
		- **IGP: address of adjacent neighbor**
		- **EGP: address of border router of AS**
	- Additional information for route (metric, AD)

## **Routing Table**

- *There's no way how to store whole path!*
- **Internally sorted descendant by subnet mask** 
	- **show ip route** is sometimes sorted differently but remember it doesn't matter
- **The most specific NetID is used for routing decision** 
	- A.k.a. **longest prefix match**

# **Routing Table ②**

- Next-hop L3 addresses are translated by appropriate protocol to L2 addresses of neighbor
	- *Which protocols do you know?*
	- ARP, InvARP, dialer mapping, NDP…
	- Next-hop addresses are never used in IP header unless router is intended recipient of packet
- **In some cases only outgoing interface could be used** without next-hop address
	- **Suitable only for point-to-point links**
	- **Deathtrap for multi-access interfaces!**

# **Routing Table ③**

Conditions to insert network into routing table:

- 1. IF destination network is directly connected THEN outgoing interface MUST be "up, line protocol up"
- 2. IF destination network is accessible via next-hop THEN it MUST be possible to recursively find out next-hop outgoing interface
- *In other words, every record in routing table must point on up and working interface (even after recursive lookup)*
- $\blacksquare$  IF the one of these condition become invalid THEN destination network is removed from routing table

### **Recursive Lookup**

```
R1# show ip route
Gateway of last resort is not set
    10.0.0.0/24 is subnetted, 1 subnets
C 10.0.0.0 is directly connected, Serial1/0
S 11.0.0.0/8 [1/0] via 10.0.0.2
S 12.0.0.0/8 [1/0] via 11.0.0.2
S 13.0.0.0/8 [1/0] via 12.0.0.2
S 14.0.0.0/8 [1/0] via 13.0.0.2
R1# configure terminal
R1(config)# no ip route 12.0.0.0 255.0.0.0
R1(config)# do show ip route
Gateway of last resort is not set
    10.0.0.0/24 is subnetted, 1 subnets
C 10.0.0.0 is directly connected, Serial1/0
S 11.0.0.0/8 [1/0] via 10.0.0.2
```
# **NBMA Networks ①**

#### **Non-Broadcast**

- Used L2 technology has no means how to deliver broadcasts
- Sender has to guarantee broadcast distribution on its own
- Usually on point-to-point circuits (ATM, X.25, Frame Relay, Dynamic Multipoint VPN)

#### **Multi-Access**

 Other routers are available on the same network through one router's interface

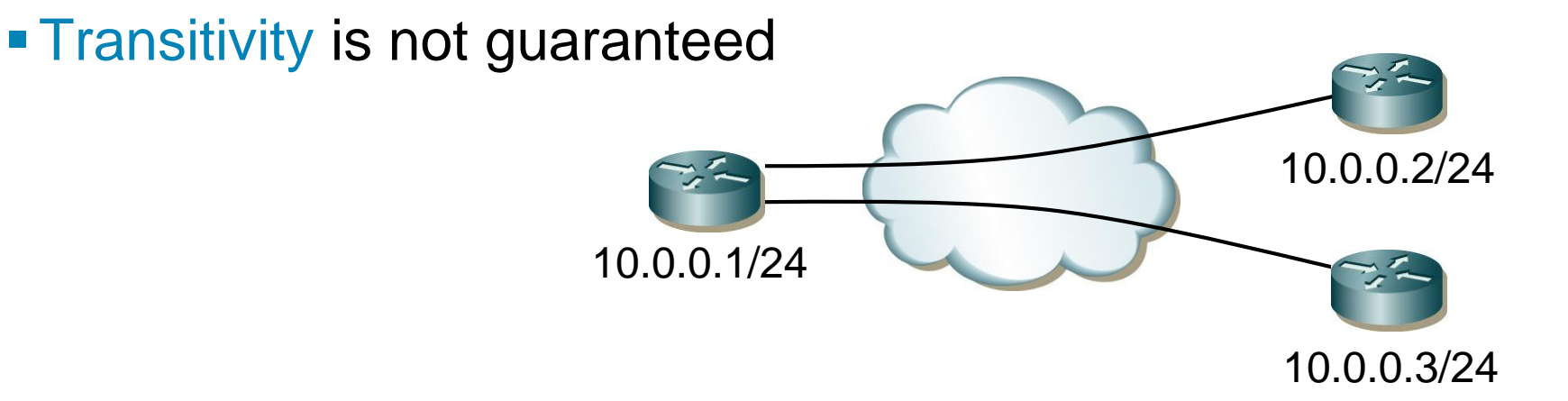

# **NBMA Networks ②**

- **If is necessary to know who with whom might/would like to** *communicate in NBMA networks!*
- Multiple routing protocols need additional configuration to be properly working in NBMA networks
	- **Split-horizon rule correction**
	- **Defining directly connected neighbors**
	- **Correction of next-hop router addresses**
	- **For OSPF also influencing of DR/BDR election**

## **Where to Seek Further???**

- **Doc ID 8651: "Route Selection [in Cisco Routers"](http://www.cisco.com/en/US/tech/tk365/technologies_tech_note09186a0080094823.shtml)**
- **Doc [ID 5212: "How](http://www.cisco.com/en/US/tech/tk365/technologies_tech_note09186a0080094823.shtml) Does Load Balancing Work?"**
- **Doc [ID 16448: "Configuring a Gateway of Last Resort](http://www.cisco.com/en/US/tech/tk365/technologies_tech_note09186a0080094374.shtml)** Using IP Commands"

### **Few Facts about Routing Protocols**

- *The main goal of routing protocols is to feed routing table with available routes with the best metrics!*
- **Each routing protocol has its own topology database from** where routes are installed to routing table
- Routing protocol sends in updates:
	- directly connected networks specified with **network** command
	- other networks learned from same routing protocol neighbors
- Content of routing table is the result of running routing algorithm above routes in topology database

# **Administrative Distance ①**

- **Every routing protocol inserts to routing table routes with** lowest possible metric
	- Metric is criteria for decision which route is best
	- *Lower means better*
- Multiple different routing protocols could run on router
	- *…but theirs metrics are incomparable*
- *This is the reason why* **administrative distance** *exists!*
	- **AD** is measurement of trustworthiness of information about network
	- **Lesser AD is, more trustworthy is information**
- $\blacksquare$  IF there are multiple sources of network information which satisfy condition to insert route into the routing table THEN
	- **firstly AD is compared**
	- **Example 2 afterwards the best metric is resolved**

# **Administrative Distance ②**

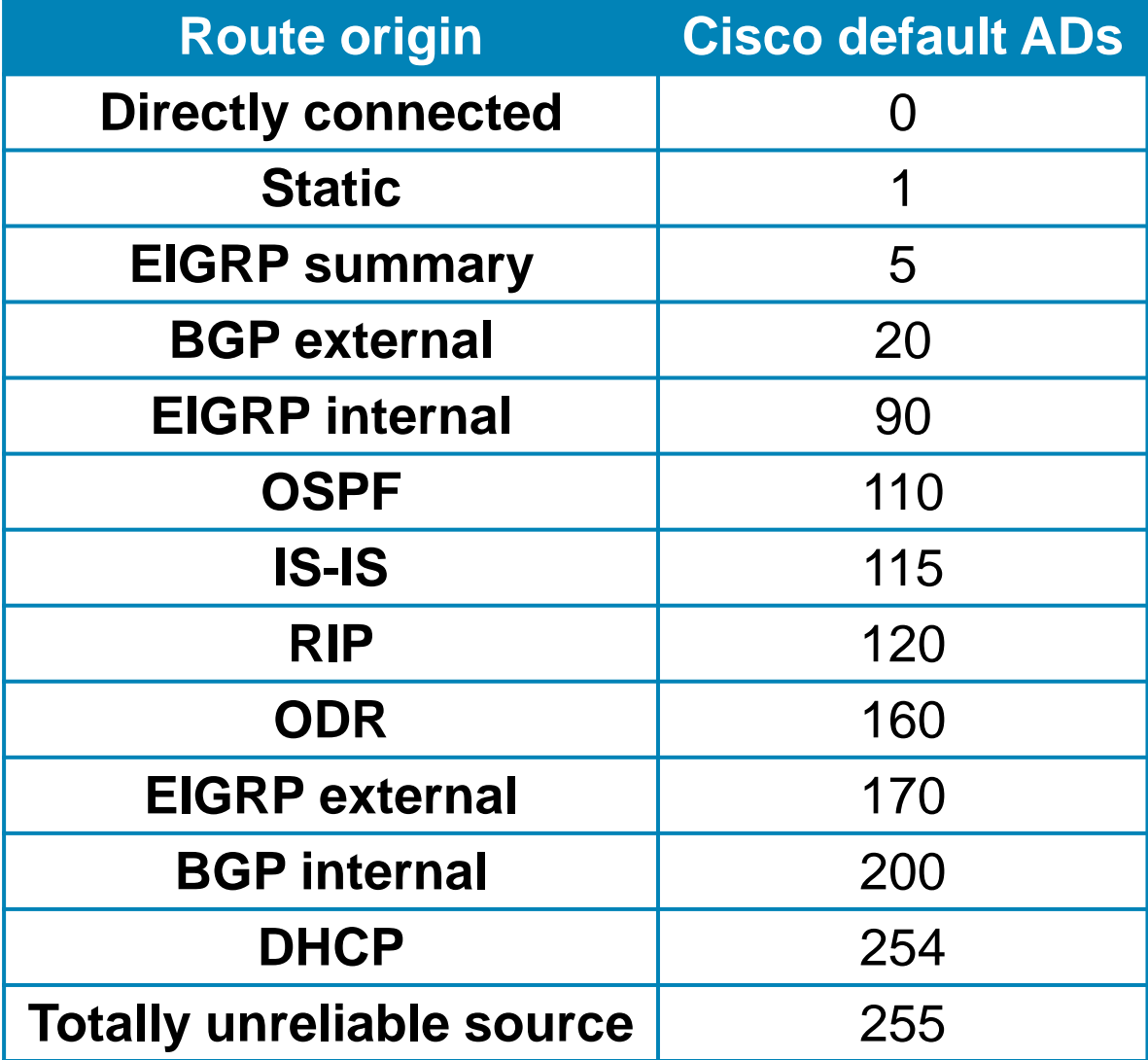

## **Asymmetric Routing**

- Routing protocol could insert multiple same route records into the routing table
	- Typically when they have the same (and lowest) metric
	- **EIGRP** could insert routes with different metrics
	- *Why should they do this?*
- Multiple records to the same network could be used for load-balancing
	- Maximally 16 records per one network (IOS and platform dependent)
	- **IGP has 4 records per network by default** 
		- Could be changed with command **maximum-paths**
	- **BGP has only 1 record by default**

## Static Routing

# **Static Routing**

- *It's root of all routing…*
- Content of routing table is defined by administrator
- Unfortunately in this case routing table is NOT flexible, it doesn't converge according to current network topology
- Useful for stub networks
- Configuration snippet:

```
Router(config)# 
① ip route NET MASK NEXTHOP [AD] [permanent]
     ② ip route NET MASK IFACE [AD] [permanent]
③ ip route NET MASK NEXTHOP IFACE [AD] [permanent]
```
# **Outgoing Interface in Static Route ①**

### *DO NOT DO THAT!!!*

- Technically it advertises that destination network is directly connected to this outgoing interface…
	- …which is usually not true and could lead to awful troubles

#### **Ethernet example**

- **For every recipient router consults its ARP cache**
- Whenever there's no record in ARP cache, router generates ARP Request and awaits ARP Response
- **If router couldn't resolve IP/MAC packet router would drop packet**
- *What if Proxy ARP is turned on?* 
	- **Proxy ARP isn't solution big ARP traffic means huge ARP cache**

# **Outgoing Interface in Static Route ②**

- Multipoint Frame Relay
	- **IP/DLCI** map table lookup for every IP address
	- IF there's no match THEN packet is drop
- **ISDN BRI (Legacy DDR)** 
	- Works good only for default route
	- Any other network couldn't be translated to telephone number and therefor the packet is dropped

### **Conclusion:**

■ Once again do not do that! Only exception could be point-to-point *links. But why bother when there's working equivalent?*

## **Floating Static Route**

- $\blacksquare$  = is static record with AD purposely higher then usual
- Leaked to routing table only when the route with lower AD becomes invalid
- Typically used for backup links
- *What if there is tie between static and dynamic route?*
	- Static routes are more preferred than routes learned via routing protocol
	- *Why?*
	- **Static route records have internal metric 0**

## RIPv2 and RIPng

## **Routing Information Protocol**

- *Grandfather of all distance-vector protocols*
- Currently there are three versions available
	- RIPv1: Historic, classful, [RFC 1058](http://www.cisco.com/en/US/tech/tk365/technologies_q_and_a_item09186a0080093f1a.shtml)
	- RIPv2: [RFC 2453](http://tools.ietf.org/html/rfc2453)
	- RIPng: [RFC 2080](http://tools.ietf.org/html/rfc2080)
- **It's still used because of it's ease of deployment, it's also** open standard and it has wide vendor support
- Despite gossips and false prophets that *"RIP is dead! R.I.P"*
	- **It's ideal for small networks**
	- **Perfect for CE/PE information exchanges**

# **RIPv1 and RIPv2 Compare**

### **RIPv1:**

- Classful ([Document](http://www.cisco.com/en/US/tech/tk364/technologies_tech_note09186a0080093fd8.shtml) ID 13723)
- Metric is number of hops 15 maximally
- UDP/520, updates send periodically every 30 seconds as limited broadcast on address 255.255.255.255

### RIPv2 key changes:

- Classless
- UDP/520, updates send periodically every 30 seconds on multicast address 224.0.0.9
- **Authentication**
- Route tagging

# **RIPng Compare**

- **RIPng key changes:** 
	- Classless as RIPv2
	- UDP/**521**, updates send periodically every 30 seconds on multicast address FF02::9
	- Authentication is not supported the idea was that IPSec will be used
	- Route tagging

### **RIPv2 Packet Format**

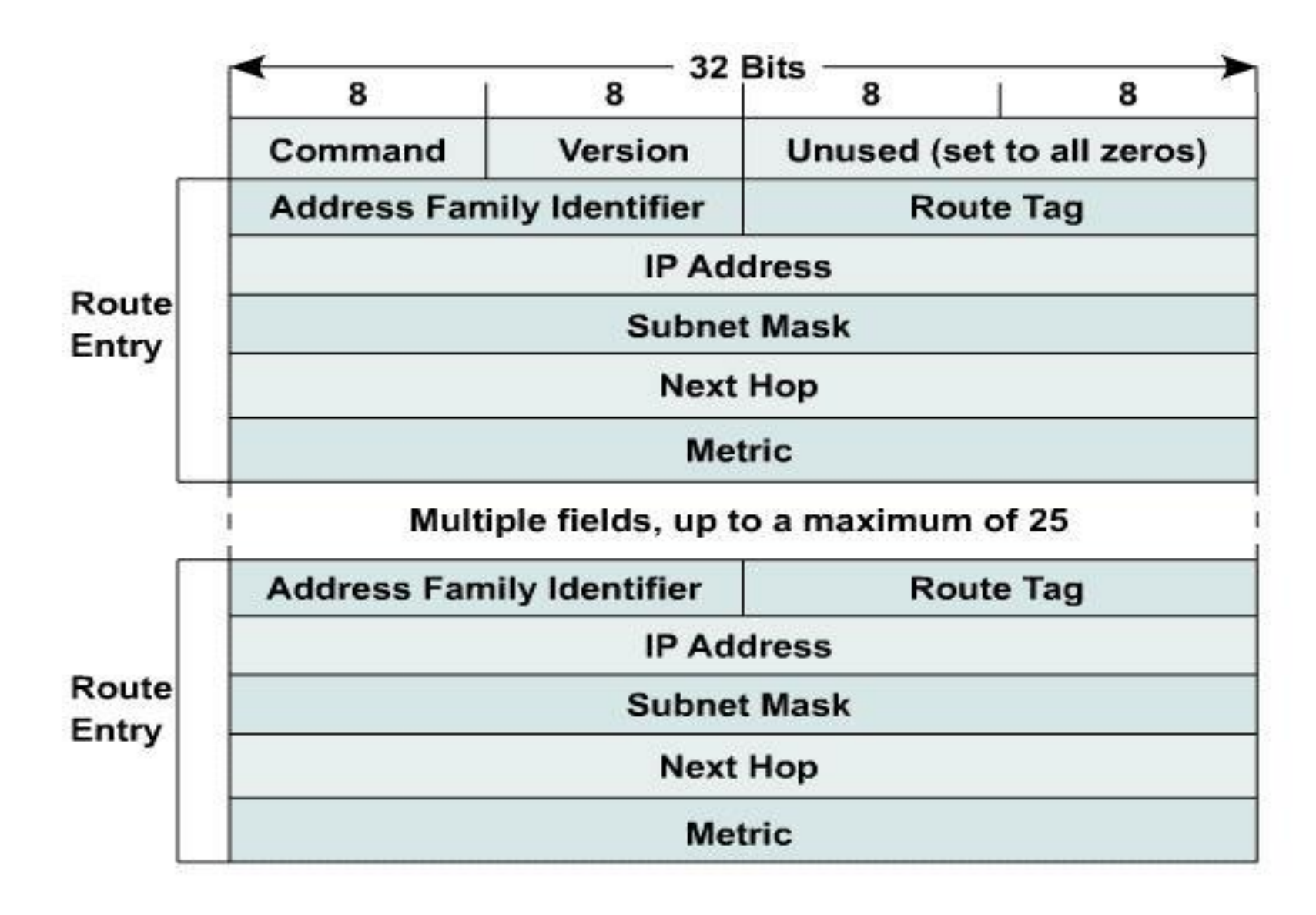

# **RIPv2 Configuration**

**Basic configuration guide:** 

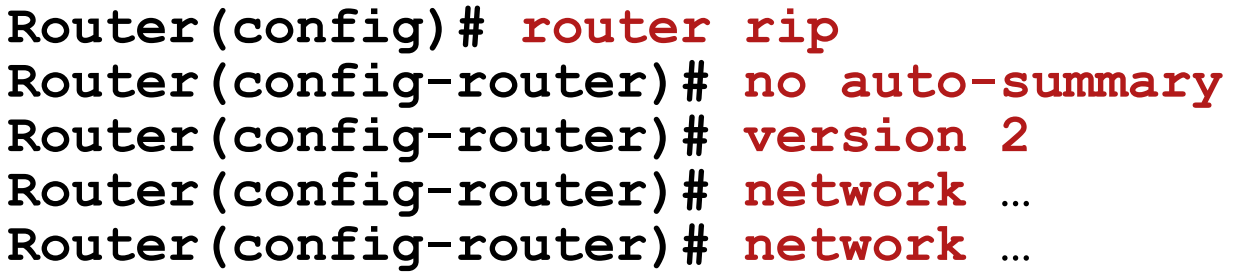

- Meaning of the **network** command:
	- **To which directly connected network RIP sends packets**
	- From which directly connected network RIP accepts packets
	- Which directly connected network RIP advertises to neighbors
- Distance-vector protocols consider even static routes with outgoing interface as "directly connected networks"

## **RIPv2 Default Route**

- RIP enables to distribute default route
- Configuration snippet:

**Router(config)# router rip Router(config-router)# default-information originate**

- **Router with this configuration generates this route** DESPITE the fact whether it has default route in its routing table or not
- Configure it only on border routers which interconnect our network with other one
	- **IF Inner routers chose route to the closest border router**
- **Known bug in IOS RIP implementation when it stucks and** not generate default route:

# **Compatibility of RIPv2 with RIPv1**

- **Backward compatible** 
	- Without **version** command:
		- **Sending version 1**
		- **Accepting version 1 and also 2**
	- With **version** command:
		- **Send and accept just configured version**
- Use following configuration whenever it's necessary to enforce preferred version on interface:

**Router(config-if)# ip rip send version {1 | 2 | 1 2} Router(config-if)# ip rip receive version {1 | 2 | 1 2}**

# **RIPv2 Authentication (1)**

- *Without authentication of sender RIP blindly trust every packet it accepts!*
- **Authentication** 
	- **Every packet is "signed" by mutual agreed password**
	- By RFC two forms of authentication plain text or MD5 hash
- Configuration guide:
	- 1. Creation of "keychain" list of keys
	- 2. Activation of authentication form on interface
	- 3. Activation of keychain on interface

# **RIPv2 Authentication ②**

1. Creation of keychain:

**Router(config)# key chain** *NAME* **Router(config-keychain)# key** *NUMBER* **Router(config-keychain-key)# key-string** *PASSWORD*

2. Activation of authentication form:

**Router(config-if)# ip rip authentication mode {md5|text}**

3. Activation of keychain:

**Router(config-if)# ip rip authentication key-chain** *NAME*

# **RIPv2 Authentication ③**

- **Key rings names could differ but key numbers MUST be** identical (key number is part of every message)!
- **Every RIP message sent/received on interface is** signed/checked with appropriate key
	- **On multi-access segment all routers have to have same key**
- *But what about case when we're using multiple keys?*
	- **Every key has tuple of parameters** 
		- send-lifetime validity of key for signing outgoing messages
		- accept-lifetime validity of key for checking incoming messages
	- Whenever there are multiple keys valid for sending (their sendlifetimes are sounding), the key with lowest number will be used

# **RIPv2 Authentication (4)**

Design-guide how to swap for new key:

- 1. Add new key to key ring with right password string and higher number on all affected routers
	- **Routers are still authenticating with the same old key all** outgoing and incoming RIP messages
- 2. Set send-lifetime of old key to past on all routers
	- One by one routers start using new key to authenticate outgoing packets
	- **Nevertheless not yet reconfigured routers are working** because they are sending messages with old key and receiving messages with new key
	- At the end of  $2^{nd}$  step all routers are using new key and none is using the old one
- 3. Delete old key from key ring on all routers

## **Summarization**

- **Multiple more specific networks (components) are** described by one less specific (summary) record
- Summarization could effectively reduce size of routing tables when used together with right address plan
- **Summarization happens when sending routing information,** never when receiving them!
- Types of summarization on Cisco devices:
	- **Automatic**
	- **Manual**

## **RIPv2 Automatic Summarization**

- Major network summarization (according to IP address class)
- *Router substitutes component with summary record whenever sending information about component of the one major network through interface to another major network!*

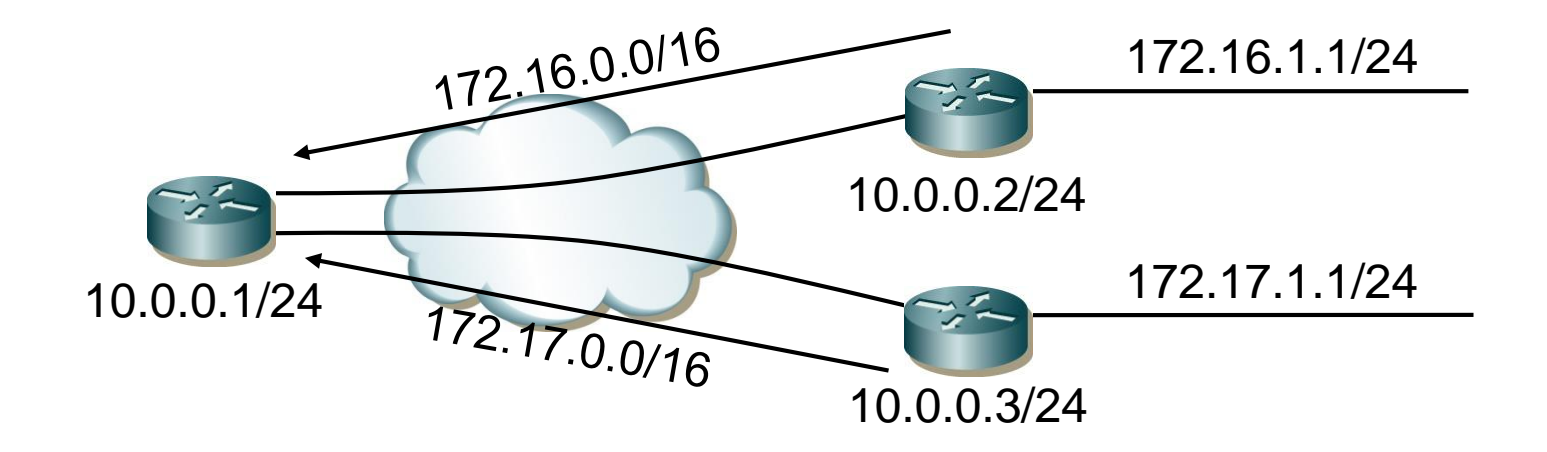

# **RIPv2 Manual Summarization (1)**

- *Router substitutes advertised network with configured summary network address and subnet mask*
- Networks without summary configured are sent unchanged
- **-Limitations of Cisco RIP implementation:** 
	- Every summary network address MUST belong to different major network
	- Supernetting (aggregation of classful networks) isn't allowed

# **RIPv2 Manual Summarization ②**

Configuration snippet of manual summarization:

```
Router(config-if)# ip summary-address rip NET MASK
Router(config-if)# router rip
Router(config-router)# no auto-summary
```
- Automatic summarization MUST be turned off otherwise it has priority above manual summarization
- **no auto-summary** *is strongly advised as first step of distance-vector routing protocols configuration!!!*

## **RIPv2 Network Discontinuity**

- **Happens when improper (or even automatic)** summarization is configured
- **Network discontinuity** is state when components of the one major network are located behind other intermediate major network

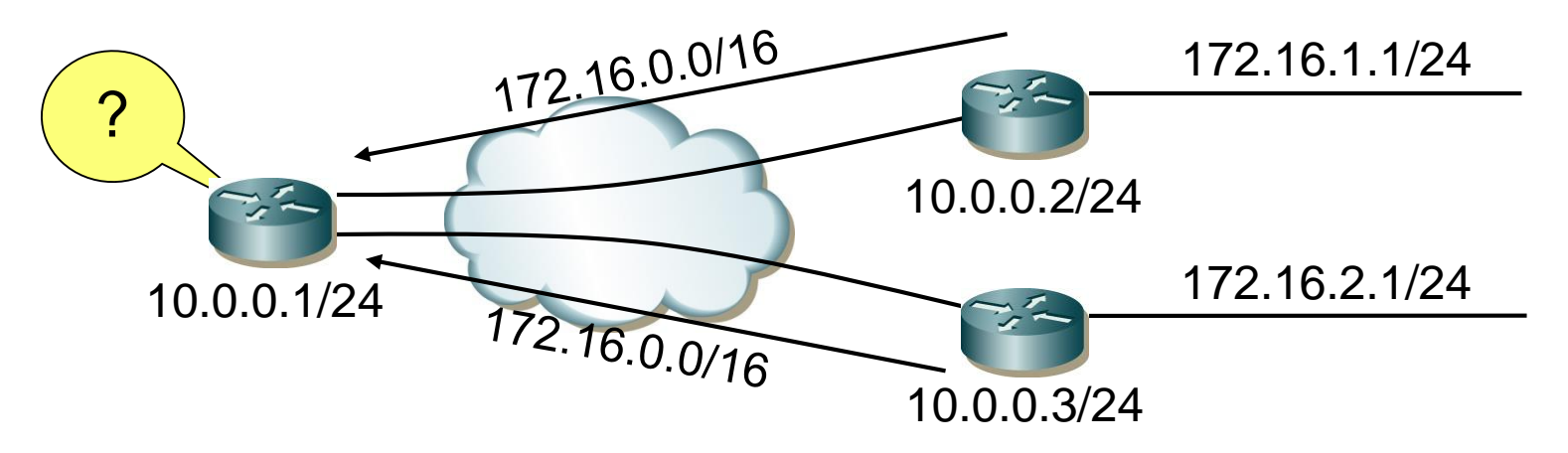

*Routing table inconsistency is more than obvious consequence!*

# **RIPv2 Discard Route ①**

Scenario:

- 1. Company router sends summary network towards ISP but the one of its component doesn't exist
- 2. ISP isn't aware of this fact because of summarization. ISP is sending packets to this nonexistent network through company router
- 3. Company router doesn't recognized component hence it's returning packets back to ISP via default route

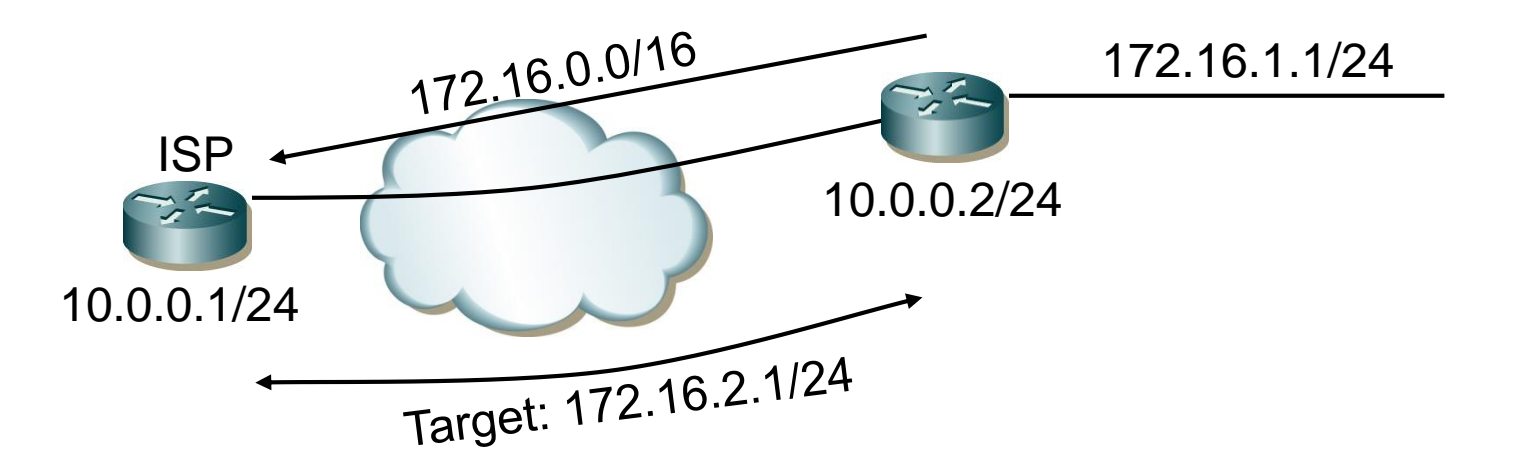
## **RIPv2 Discard Route ②**

**This routing loop could be eliminated with static routing by** adding **discard route**:

**Router(config)# ip route** *NETWORK MASK* **Null0**

where *NETWORK* and *MASK* are identical with summary

- Other routing protocols (EIGRP, OSPF, IS-IS, BGP) are adding discard route automatically
	- *Other nonsensical limitation of Cisco RIP implementation*

## **RIPv2 NBMA Networks ①**

**RIPv2** is sending messages on multicast address

- *Why*?
- **Because it's not necessary to know how many routers with whatever** addresses are on same segment
- NBMA are by principle unable to deliver (and spread) multicast frames
- **In that case it's mandatory to configure all directly** connected RIPv2 neighbors

**Router(config)# router rip Router(config-router)# neighbor …**

## **RIPv2 NBMA Networks ②**

- **Theoretically it's not necessary to define all neighbors on** point-to-point or multipoint FR links where IP/DLCI has flag broadcast
	- **To configure neighbors is not a configuration fault**
	- *"Premature optimization is the root of all evil." – D. E. Knuth*
- On multipoint FR links is important not to forget turn off split-horizon

**Router(config-if)# no ip split-horizon**

- **Split-horizon for RIP is by default** 
	- **disabled on physical FR interface**
	- **Exampled on point-to-point a multipoint FR subinterfaces**

## **RIPv2 NBMA Networks ③**

- **Hub is advertising spoke networks with IP address of spoke** as next-hop in hub-and-spoke topologies
	- *Bug or feature???*
	- **There are no PVCs between spoke hence they are unable to** communicate directly despite routing table is saying so
- Solution is to configure static IP/DLCI mapping on every spoke router via hub router

# **RIPv2 Timers ①**

- **Update** (by default 30 seconds)
	- **Period between two updates**

#### **Invalid after** (by default 180 seconds)

 Maximal time between two consecutively received updates about same network after which route is considered unreachable

#### **Holddown** (by default 180 seconds)

- I Interval of time during no updates about network is accepted
- Route record remains in routing table and is being used but it is advertised as unreachable to neighbors

#### **Flushed after** (by default 240 seconds)

 Maximal time between two consecutively received updates about same network before it's removed from routing table

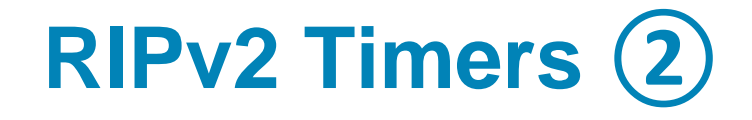

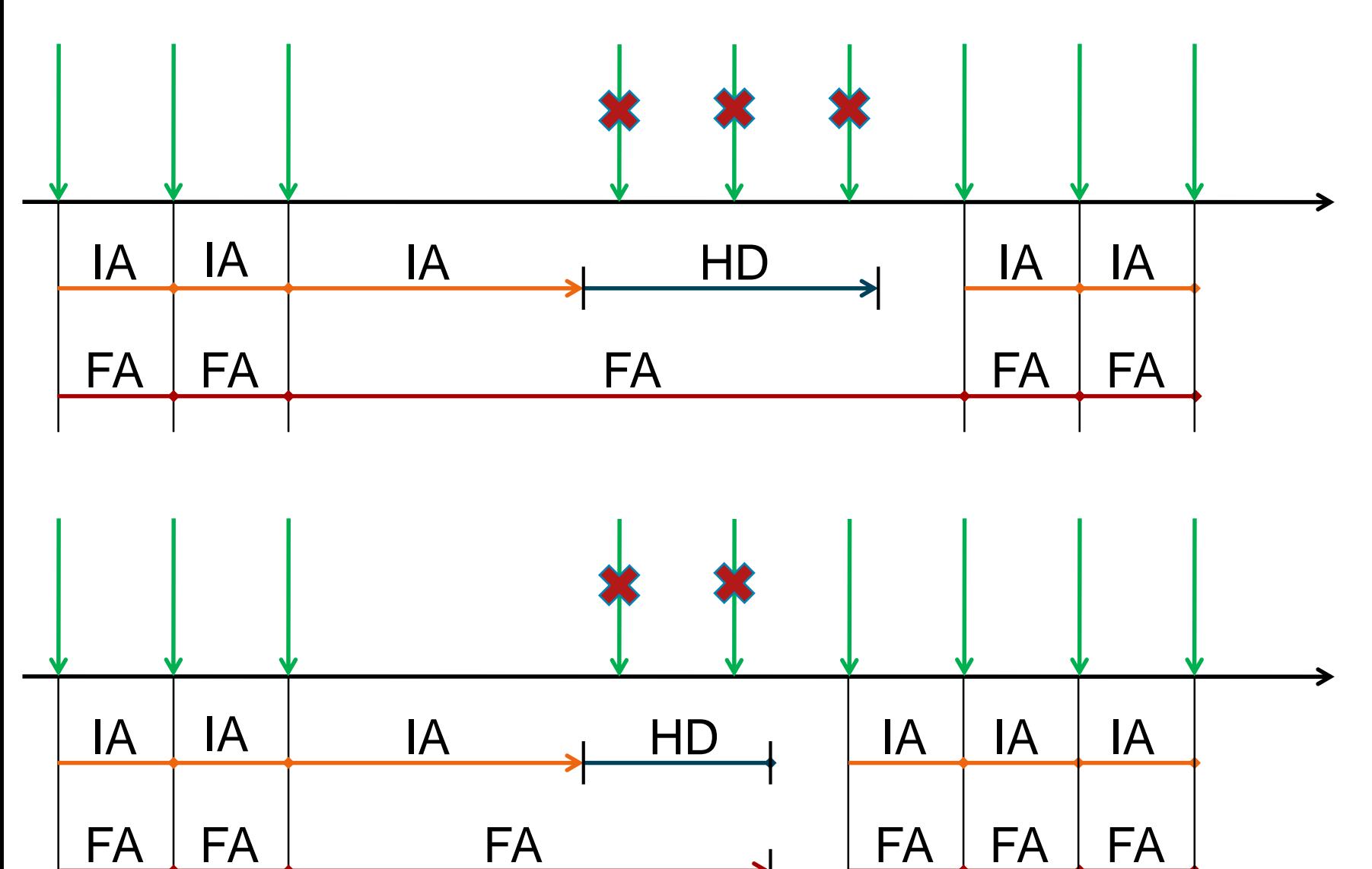

# **RIPv2 Timers ③**

- **Timers have to be identical on all routers**
- Configuration snippet for manipulating with timers:

**Router(config)# router rip Router(config-router)# timers basic** *UPD INV HOL FLU*

Flushed after  $\langle$  Invalid after  $+$  Holddown

## **RIPv2 Useful SHOW Commands**

- **show ip protocols**
- **show ip interface**
- **show ip rip database**
- **show ip route** *A.B.C.D*
- **show key chain**
- **debug ip rip**
- **debug ip routing**

#### **RIPng packet structure**

- **Packet structure is different compare to RIPv2**
- Address family is missing, next-hop si optional

```
D Internet Protocol Version 6, Src: fe80::240:5ff:fea0:8e08, Dst: fe80::200:86ff:fe05:80fa
▷ User Datagram Protocol, Src Port: 521 (521), Dst Port: 52539 (52539)
▲ RIPng
   Command: Response (2)
   Version: 1
   Reserved: 0000
 ▷ Route Table Entry: IPv6 Prefix: 3ffe:501:404:100::/64 Metric: 4
 ▷ Route Table Entry: IPv6 Prefix: 3ffe:501:404::/64 Metric: 3
 ▷ Route Table Entry: IPv6 Prefix: 3ffe:501:405::/64 Metric: 3
 D Route Table Entry: IPv6 Prefix: 2001:200:0:1c2b::1/128 Metric: 7
 . Route Table Entry: IPv6 Prefix: 2001:200:0:1c2b::2/128 Metric: 7
     IPv6 Prefix: 2001:200:0:1c2b::2
     Route Tag: 0x0000
     Prefix Length: 128
     Metric: 7
 ▷ Route Table Entry: IPv6 Prefix: 2001:200:0:3c01::/64 Metric: 7
 \triangleright Route Table Entry: TPv6 Prefix: 3ffe:501:0:1c01::/64 Metric: 6
```
## **RIPng configuration**

Configuration is done on interfaces, e.g.

**Router(config-if)# ipv6 rip** *NAME* **enable**

Name, is the name of the RIP process

**If NAME doesn't exist, it is created, however, you** can create it manually

**Router(config)# ipv6 router rip** *NAME*

## **RIPng configuration**

- **neighbor** command and passive interface features are not supported
- Split-horizon can be disabled only for whole RIPng process

## Appendix: Other interesting techniques and technologies

#### IP Unnumbered

# **IP Unnumbered ①**

- [Document](http://www.cisco.com/en/US/tech/tk648/tk362/technologies_tech_note09186a0080094e8d.shtml) ID: 13786
- **Point-to-point interfaces has specific nature** 
	- Recipient of data is certain the one on the other side of cable
	- *Hence, interfaces theoretically doesn't even need IP address*
- **IP Unnumbered** is feature of point-to-point interface allowing them to borrow IP address from other interface
	- **Effective usage of IP address space**
	- Destination networks use name of outgoing interface as next-hop
- Disadvantages:
	- State of IP Unnumbered interface is dependent on state of "master" interface – ideally is to use Loopback
	- *You cannot test unnumbered interface! How to ping something that does not have even address?*

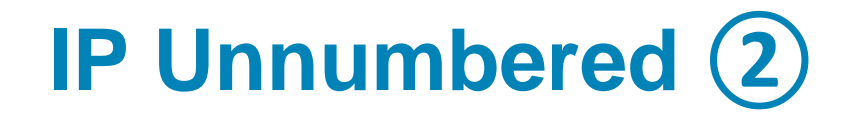

Configuration example:

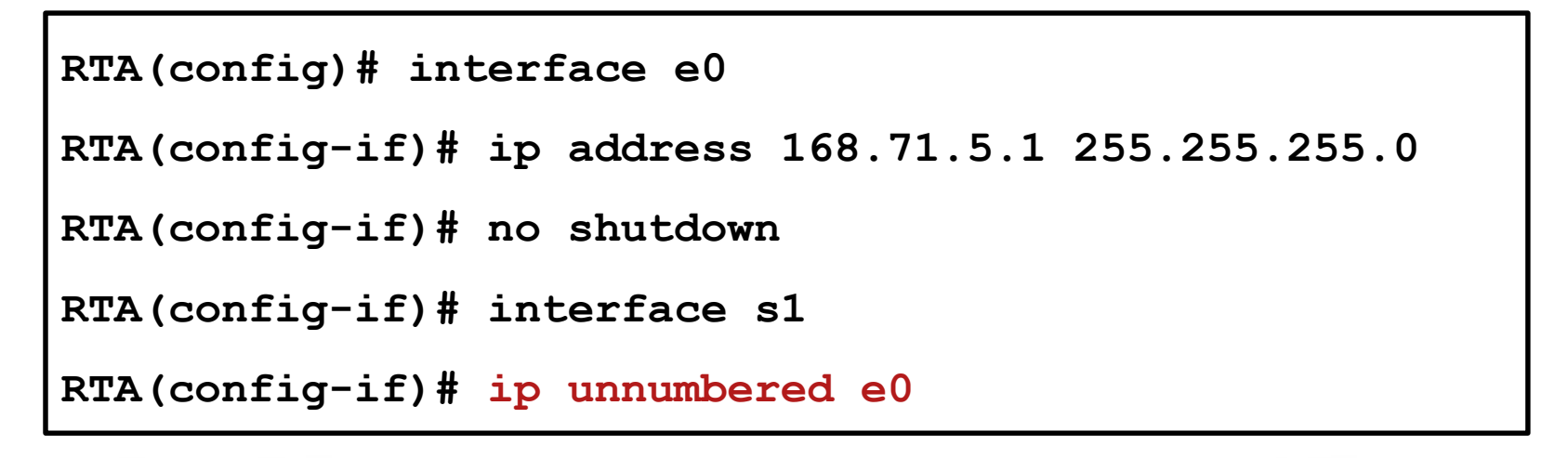

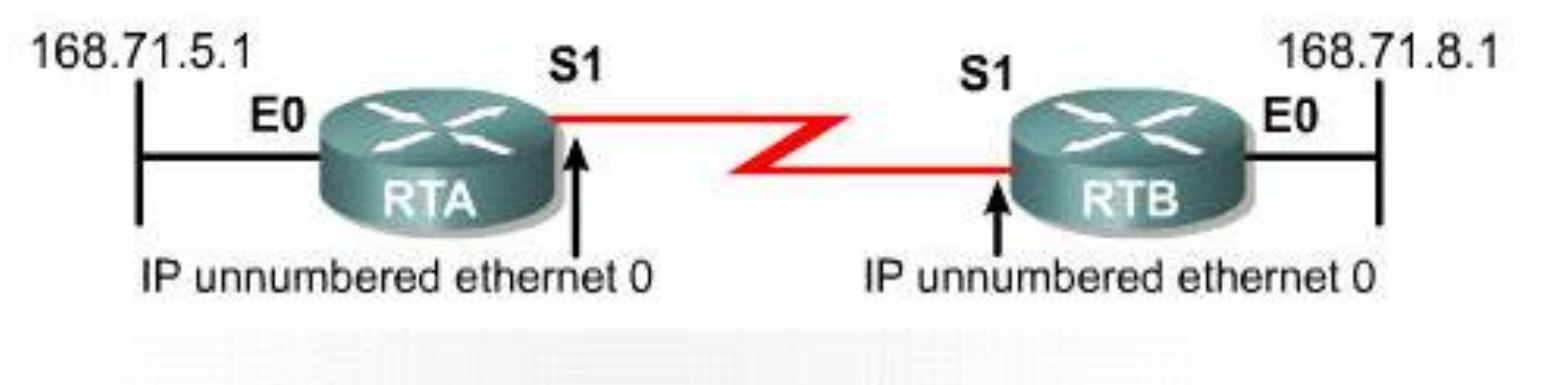

By using IP unnumbered, serial interfaces can "borrow" an IP address from another interface.

# **IP Unnumbered ③**

**IP Unnumbered is useful on following types of interfaces** 

- Tunnel interface in MPLS-TE
- Virtual Template interface from which other interfaces are cloned dynamically (e.g. PPPoE, PPPoA)

Notice that IP Unnumbered technically allows that both ends of link could be in different networks

## On-Demand Routing

## **On Demand Routing ①**

*Surprisingly many networks are designed in hub-and-spoke topology (the simplest star topology design)*

#### **Spoke router**

- Behind this router are **stub networks**
- **This kind of router needs just default route**

#### **Hub router**

■ Has list of all networks connected via stub routers

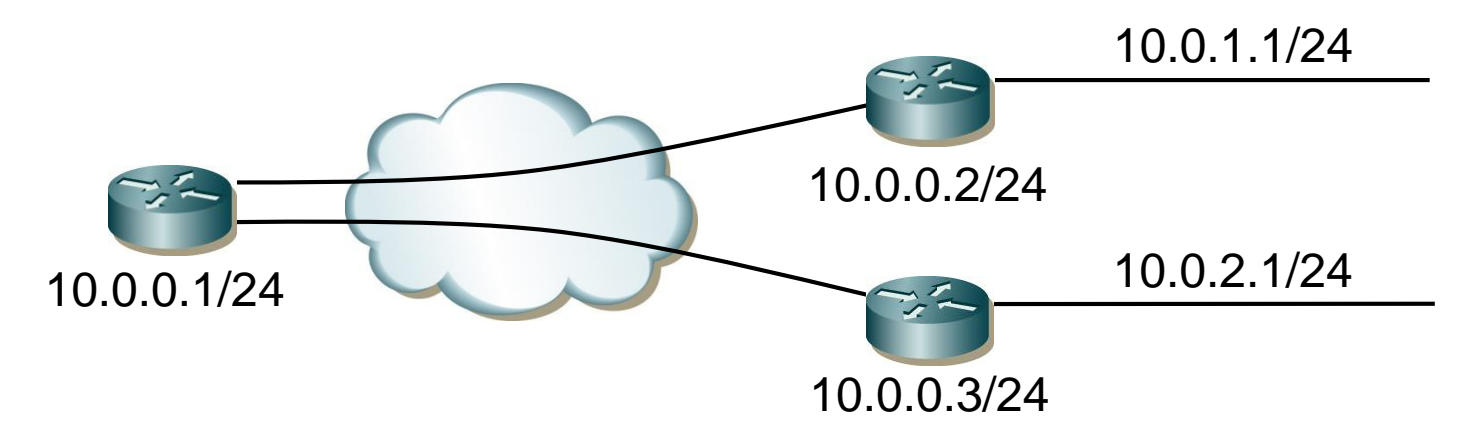

# **On Demand Routing ②**

- Document ID: [13710](http://www.cisco.com/en/US/tech/tk365/technologies_white_paper09186a0080093fde.shtml), [13716](http://www.cisco.com/en/US/tech/tk365/technologies_q_and_a_item09186a0080093f1a.shtml)
- Cisco proprietary limited routing ability inside CDP protocol
- **Principle** 
	- **Hub router sends default route to spokes**
	- Spoke routers send hub list of all directly connected networks
- ODR is exclusively configured only on hub router
- Spoke routers NEED NOT to run any routing protocol
- Configuration snippet:

```
Hub(config)# router odr
```
## **On Demand Routing ③**

- There's no option to redistribute routing protocol into ODR
- ODR is dependent on CDP
	- To fasten its convergence use **cdp timer 5**
	- On client side of network turn it off with **no cdp run**
	- **Open standard variant of CDP is called LLDP**
- **Frame Relay ODR considerations** 
	- **CDP** is disabled on multipoint links by default
	- CDP is enabled on Point-to-Point links by default

#### /31 Mask on Point-to-Point Links

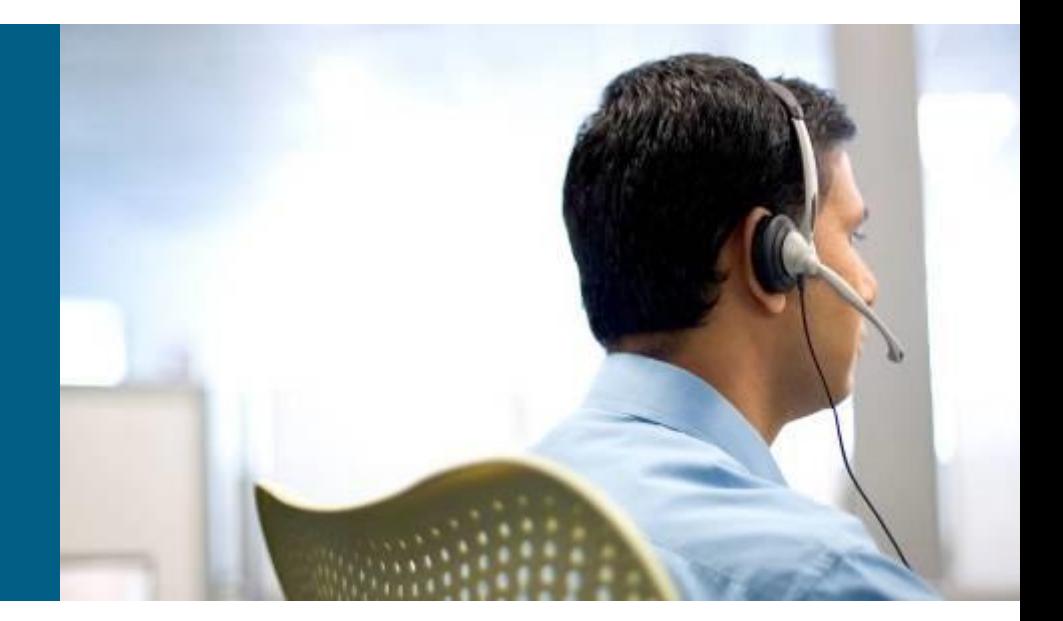

## **Mask /31 on Point-to-Point Links**

Serial links are usually addressed with /30 mask

- *It's awful wasting and travesty – there's no need for broadcast on link with just two devices (one sender and one receiver)!*
- [RFC 3021](http://tools.ietf.org/html/rfc3021) specifies /31 mask address which allows to configure network with just and only two endpoints

**Router(config-if)# ip address** *A.B.C.D* **255.255.255.254**

#### $\blacksquare$ E.g.:

- 10.0.0.0/31 a 10.0.0.1/31
- 192.0.2.254/31 a 192.0.2.255/31
- **This feature is available since IOS version 12.2(2)T** 
	- No special configuration requirements
	- Warning on multiple-access links

# CISCO

Slides adapted by Matěj Grégr and Vladimír Veselý partially from official Cisco course materials but the most of the credit goes to CCIE#23527 Ing. Peter Palúch, Ph.D.

Last update: 2016-02-16